# **100% Money Back**

**Vendor:** SAP

**Exam Code:** C\_HANAIMP131

**Exam Name:** SAP Certified Application Associate (Edition 2013) -SAP HANA

**Version:** Demo

What is the functionality of an aggregation node in a calculation view? (Choose two)

- **A.** It calculates the sum, minimum, or maximum values for selected columns
- **B.** It provides grouping of filter criteria
- **C.** It provides deeper control over which columns are totaled
- **D.** It determines the output structure of the calculation view

#### **Answer: A,C**

# **QUESTION NO: 2**

Which of the following is included in a rapid deployment solution (RDS) implemented on SAP HANA? (Choose three)

- **A.** Conversion of all BEx queries to analytic views
- **B.** Guides and educational material
- **C.** A mix of onsite and offsite consulting
- **D.** The SAP HANA database license
- **E.** SAP best practices and templates

#### **Answer: B,C,E**

#### **QUESTION NO: 3**

You want to enable the end user to decide at runtime how to restrict the data in an information model.

Which of the following objects do you use?

- **A.** Input parameter
- **B.** Filter
- **C.** Restricted measure
- **D.** Variable

#### **Answer: D**

You want to create a sales analysis by combining your customer master data with your transactional sales data.

How do you model your data to ensure best performance?

- **A.**  Model the transactional data in the data foundation of an analytic view
- Model the master data in the data foundation of an attribute view
- Join both in the logical join of analytic view
- **B.**  Model the transactional data in the projection node of an calculation view
- Model the master data in the data foundation of an attribute view
- Combine both in the union node of the calculation view
- **C.**  Model the transactional data in the data foundation of an analytic view
- Model the master data in the projection node of a calculation view
- Combine both in the union node of the calculation view
- **D.**  Model the transactional data in the projection node of an calculation view
- Model the master data in the data foundation of an attribute view
- Combine both in the join node of the calculation view

#### **Answer: A**

#### **QUESTION NO: 5**

What must you do to enable currency conversions with a fixed currency in an analytic view?

- **A.** Set the Enable for Conversion option
- **B.** Create a measure with the measure type Simple
- **C.** Base the target currency on a currency column
- **D.** Create the target currency using an input parameter

#### **Answer: A**

#### **QUESTION NO: 6**

#### SAP C\_HANAIMP131 Exam

You have created two analytic views for actual and planned financial data each. The data covers multiple years. You want to display the actual data, planned data, and their difference in three separate columns in a report. The difference column is a calculated column.

How can you model this?

**A.** • Create a calculation view

• Combine the analytic views in the calculation view using a UNION WITH CONSTANT VALUES **B.** • Create restricted columns for each year for the actual and planned columns in each analytic view

- Combine the analytic views in a new calculation view using a UNION
- **C.**  Create an analytic view
- Combine the analytic views in the new analytic view using a referential join
- **D.**  Create a calculation view
- Combine the analytic views in the calculation view using a UNION

#### **Answer: A**

#### **QUESTION NO: 7**

In a fuzzy search, when would you perform a freestyle search?

- **A.** When you want to search with a low fuzziness threshold
- **B.** When you want to search in only one column
- **C.** When you want to search in multiple columns
- **D.** When you want to search with a high fuzziness threshold

#### **Answer: C**

#### **QUESTION NO: 8**

Which tasks can you perform with the data provisioning view in the SAP HANA studio? (Choose two)

- **A.** Start replication of tables
- **B.** Filter replicated data
- **C.** Apply data transformations
- **D.** Suspend replication of tables

Which of the following are characteristics of an operational data mart based on SAP HANA? (Choose two)

- **A.** It is based on analytic denormalized data models
- **B.** It uses real-time replication of time-critical data
- **C.** It runs directly on top of the operational data
- **D.** It persists transformed data

**Answer: B,C**

#### **QUESTION NO: 10**

You would like to authorize a user to select and delete data from a specific column table. The user should also be able to grant this authorization to other users.

Which privilege do you need to implement?

- **A.** Analytic privilege
- **B.** System privilege
- **C.** Package privilege
- **D.** Object privilege

**Answer: D**

#### **QUESTION NO: 11**

Which information model can you use with measures from multiple fact tables?

**A.** Analytic privilege **B.** Attribute view

# **C.** Analytic view

**D.** Calculation view

# **Answer: D**

#### **QUESTION NO: 12**

Which type of connection does Direct Extractor Connection (DXC) use to transfer data to SAP HANA?

- **A.** RFC connection
- **B.** Secondary database connection
- **C.** http connection
- **D.** ODBC connection

#### **Answer: C**

#### **QUESTION NO: 13**

Which of the following can be grouped when multiple schemas exist in an SAP HANA database?

- **A.** Information models
- **B.** Data tables
- **C.** Packages
- **D.** Users

**Answer: B**

#### **QUESTION NO: 14**

How can you import information models into SAP HANA using the Quick Launch view?

- **A.** Select the Redeploy button
- **B.** Select Data Provisioning -> Load
- **C.** Select Import -> SAP HANA Content -> Import Data From Local File

#### **D.** Select Import -> SAP HANA Content -> Delivery Unit

### **Answer: D**

#### **QUESTION NO: 15**

Which of the following describes an SAP HANA analytic view?

- **A.** It is a set of tables joined together in a star schema.
- **B.** It is a copy of data after transformation.
- **C.** It is a reusable object in attribute views.
- **D.** It is a materialized set of data.

#### **Answer: A**

#### **QUESTION NO: 16**

Which of the following steps do you have to execute to import models from one SAP HANA system (system1) to another SAP HANA system (system2)? (Choose three)

- **A.** Create a delivery unit on system1
- **B.** Import the models into system2
- **C.** Create a schema on system2
- **D.** Create a delivery unit on system2
- **E.** Export the models from system1

**Answer: A,B,E**

#### **QUESTION NO: 17**

You have to extract entities such as persons, countries, products, and places from business text such as PDF files.

Which of the following tools in SAP HANA can you use?

**A.** Full-text search UI toolkit

- **B.** Python-based text analysis scripts
- **C.** Fuzzy search
- **D.** Application function libraries

**Answer: B**

# **QUESTION NO: 18**

When loading data into SAP HANA, which of the following tasks can you perform using SAP Data Services? (Choose two)

- **A.** Upload data via the SAP HANA studio
- **B.** Data filtering
- **C.** Real-time replication
- **D.** Data transformations

**Answer: B,D**

# **QUESTION NO: 19**

Which of the following actions must you perform in an SAP HANA system to transport content to another SAP HANA system? (Choose two)

- **A.** Generate and save an export file to a shared directory.
- **B.** Assign the content repository to a transport request.
- **C.** Mass copy the content repository into the other SAP HANA system.
- **D.** Assign the package to a delivery unit.

#### **Answer: A,D**

# **QUESTION NO: 20**

The IT department has a service level agreement (SLA) that states "all production systems must be available to the end user within ½ hour of any type of system failure."

Which of the following helps meet the SLA for SAP HANA system failures?

- **A.** Disaster recovery
- **B.** Scale up
- **C.** Side-by-side scenario
- **D.** Scale out high availability

**Answer: D**

#### **QUESTION NO: 21**

Which of the following can you use to implement currency conversion in an information model? (Choose two)

- **A.** A calculated column in a calculation view
- **B.** A restricted column in an analytic view
- **C.** A calculated column in an analytic view
- **D.** A calculated column in an attribute view

**Answer: A,C**

#### **QUESTION NO: 22**

Which view do you use to combine two analytic views?

- **A.** Attribute view
- **B.** Analytic view
- **C.** Database view
- **D.** Calculation view

#### **Answer: D**

#### **QUESTION NO: 23**

You have created several information models. A colleague of yours needs to be able to work on

your information models.

Which privileges do you give your colleague?

- **A.** Analytic privileges
- **B.** Object privileges
- **C.** Package privileges
- **D.** System privileges

**Answer: C**

#### **QUESTION NO: 24**

Which versions of your information models are visible on the History tab of the Modeler perspective in the SAP HANA studio?

- **A.** Only the last active version
- **B.** All active and inactive versions
- **C.** All active versions
- **D.** The last active and inactive version

**Answer: C**

#### **QUESTION NO: 25**

Prior to modeling in SAP HANA, you want to validate referential integrity between two very large tables in the SAP HANA database.

Which SAP HANA tool would you use?

- **A.** Data preview
- **B.** View contents
- **C.** View log
- **D.** SQL console

**Answer: D**

What is the advantage of reporting directly from column tables?

- **A.** It provides multi-language support
- **B.** It eliminates the need for additional modeling
- **C.** It shifts complex calculations and logic to SAP HANA
- **D.** It supports analytical privileges

**Answer: B**

# **QUESTION NO: 27**

You want to aggregate the grand total sales amount into one currency.

In which of the following cases would you perform the calculation before aggregation? (Choose two)

- **A.** When a line item table contains sales values of two different currencies.
- **B.** When an aggregate table by country contains sales values in one currency.
- **C.** When a line item table contains sales values in one currency.
- **D.** When an aggregate table by country contains sales values in three different currencies.

#### **Answer: A,D**

#### **QUESTION NO: 28**

What type of calculation would you create to ensure the fastest calculation performance?

- **A.** A report variable in an SAP BusinessObjects reporting client
- **B.** A calculated column in an SAP HANA information model
- **C.** An input parameter in an SAP HANA information model
- **D.** An calculated measure in an SAP BusinessObjects universe

#### **Answer: B**

Which of the following remote data sources can you access with SAP HANA smart data access? (Choose three)

- **A.** SAP NetWeaver Business Warehouse
- **B.** Microsoft SQL Server
- **C.** Apache Hadoop
- **D.** Teradata Database
- **E.** SAP Sybase Adaptive Service Enterprise

**Answer: C,D,E**

#### **QUESTION NO: 30**

When you use SAP Landscape Transformation (SLT) replication, which of the following can you set up in the advanced replication settings? (Choose two)

- **A.** Change a character field length of a table.
- **B.** Change the target table for specific records of a table.
- **C.** Assign a specific mass transfer ID to a table.
- **D.** Add a field to a table.

#### **Answer: A,D**

#### **QUESTION NO: 31**

In an analytic view, you need two different logical joins from the data foundation to an attribute view. The analytic view already contains the attribute view but you have to use the attribute view again.

To which of the following do you connect the second join? (Choose two)

- **A.** To a shared attribute view
- **B.** To a derived attribute view
- **C.** To a new instance of the attribute view
- **D.** To a copy of the attribute view

**Answer: B,D**

#### **QUESTION NO: 32**

Which of the following are restrictions of the SAP HANA flat file upload? (Choose two)

- **A.** A table must have the same column order as the flat file when you append data.
- **B.** The upload does not allow to change the column names of new tables.
- **C.** A new table must have a 1:1 mapping between the flat file columns and the table columns.
- **D.** The upload prevents data type changes when appending data.

#### **Answer: C,D**

#### **QUESTION NO: 33**

You have a table of transactional data with different transaction types. You want to create an analytic view for only one of the transaction types.

How can you ensure that only rows with the required transaction type are displayed in the analytic view?

- **A.** Create an input parameter
- **B.** Create a filter on the table
- **C.** Create a calculated column
- **D.** Create a restricted column

**Answer: B**

#### **QUESTION NO: 34**

A corporation with over 15 000 cost centers would like to ensure that only the person responsible for the cost center may view salary information for individuals assigned to their cost center.

How can the corporation achieve this in SAP HANA?

- **A.** Create a dynamic analytic privilege using the cost center and employee master data
- **B.** Create an analytic privilege using the cost center and the salary measure
- **C.** Create an object privilege on the cost center and employee master data schema
- **D.** Create an analysis authorization using the cost center and employee master data

# **Answer: A**

# **QUESTION NO: 35**

Which SAP HANA privileges are used for administration tasks such as creating schemas?

- **A.** System privileges
- **B.** Package privileges
- **C.** Analytic privileges
- **D.** Application privileges

**Answer: A**

# **QUESTION NO: 36**

You have created an input parameter in an information model. In which of the following can you use the input parameter?

**A.** The definition of an information space that reads from the information model

**B.** The creation of a BEx query reading from the information model

**C.** The creation of an SAP BusinessObjects Web Intelligence report directly on the information model

**D.** The definition of objects in an SAP BusinessObjects universe

# **Answer: D**

To Read the **Whole Q&As**, please purchase the **Complete Version** from **Our website**.

# **Trying our product !**

- **★ 100%** Guaranteed Success
- **★ 100%** Money Back Guarantee
- **★ 365 Days** Free Update
- ★ **Instant Download** After Purchase
- ★ **24x7** Customer Support
- ★ Average **99.9%** Success Rate
- ★ More than **69,000** Satisfied Customers Worldwide
- ★ Multi-Platform capabilities **Windows, Mac, Android, iPhone, iPod, iPad, Kindle**

# **Need Help**

Please provide as much detail as possible so we can best assist you. To update a previously submitted ticket:

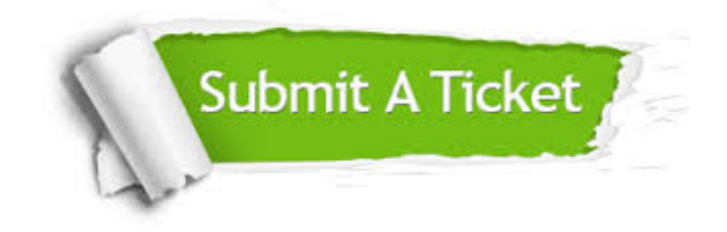

**One Year Free Update** Free update is available within One ar after your purchase. After One you will get 50% discounts for ng. And we are proud to t a 24/7 efficient Customer vort system via Email.

100%

**Money Back Guarantee** To ensure that you are spending on quality products, we provide 100% money back guarantee for 30 days from the date of purchase.

We respect customer privacy. We use McAfee's security service to provide you with utmost security for vour personal information & peace .<br>of mind.

**Security & Privacy** 

#### **Guarantee & Policy | Privacy & Policy | Terms & Conditions**

[Any charges made through this site will appear as Global Simulators Limited.](http://www.itexamservice.com/)  All trademarks are the property of their respective owners.

Copyright © 2004-2015, All Rights Reserved.